**Es\_1** Calcolare lo sviluppo in serie di Fourier del segnale

$$
s(t) = -5j + 3\sin\left(\frac{\pi t}{3} + \frac{\pi}{6}\right) + \cos\left(\frac{2\pi t}{5}\right)
$$

Fare il grafico in funzione di f del modulo e della fase dei coefficienti dello Sviluppo in Serie di Fourier.

**Es\_2** Dato lo sviluppo in serie di Fourier di un'onda quadra con periodo  $T_0$ =2s, duty cycle 50%, dt=0.01s tempo di osservazione  $T$  tra -3 e 3s e ampiezza compresa tra $0e(1)$ .

$$
s(t) = \sum_{n = -\infty}^{n = +\infty} S_n e^{j2\pi n \frac{t}{T_0}}
$$

caratterizzato dai seguenti valori dei coefficienti.  $S_0=0.5eS_n=0.5*(sin(n*pi/2)/(n*pi/2))$  per  $n \neq 0$ .

- 1) Fare il grafico modulo e fase dei coefficienti per  $n \in [-33,33]$
- 2) Fare il grafico rispetto al tempo delle componenti diverse da zero sn(t)=s<sub>-n</sub>(t)+s<sub>+n</sub>(t) per  $n=0, 1, 2, \ldots, 33$ . In pratica si avranno grafici dove saranno visualizzate le componenti per  $n=0$ ,  $n=1$ ,  $n=2$  etc. (N.B. in realtà i coefficienti per n pari sono nulli quindi la somma riguarderà solo n=0,1,3,5,7,9,11,13,15 etc).Sovrapporre a tali grafici il grafico dell'onda *quadra completa* ottenuta tramite il comando *square(.)* di matlab. es. s=0.5+0.5\*square( $2$ \*pi\*( $1/T_0$ )\*( $t+T_0/4$ )). Si usino figure con tre grafici ciascuna.
- 3) Considerare poi i segnali ottenuti sommando in modo incrementale le varie componenti: primo passo -> grafico di  $s0(t)+s1(t)$ , secondo passo ->grafico di  $s0(t)+s1(t)+s2(t)$  etc. In ogni grafico confrontare con l'onda quadra completa.
- 4) Considerando ad ogni passo l'errore tra l'onda quadra completa e i diversi segnali ottenuti sommando le diverse componenti fornire una stima della potenza. La potenza dell'errore per segnali tempo continui viene calcolata come

$$
P_{\text{error}} = \frac{1}{T_0} \int_0^{T_0} \left| s(t) - s_N(t) \right|^2 dt \text{ dove } s_N(t) \text{ è il segnale ricostruito utilizzando le}
$$

componenti sino alla *N*-esima  $s_{\scriptscriptstyle N}(t)$  =  $\sum\limits_{\scriptscriptstyle N} S_{\scriptscriptstyle n} e$  $j$ 2 $\pi n \frac{t}{T_0}$ *n*=!*N*  $\sum_{n}^{N} S_n e^{j2\pi n \frac{t}{T_0}}$ . Nel nostro caso, avendo a che fare

con una sequenza, stimeremo questa grandezza come  $P_{\text{error}} = \frac{1}{N}$  $N^{}_{0}$  $s[k]$  -  $s_N[k]$ <sup>2</sup> *k*=1 *N*0  $\sum$   $s[k]$  –  $s_N[k]$ <sup>2</sup> dove

 $N_0$ sono i campioni compresi in un periodo dell'onda.

5) Per valutare il contributo delle componenti a frequenza maggiore fare il grafico della somma delle componenti dalla 11 alla 33, s11(t)+s13(t)+s15(t)+ etc. Confrontare con l'onda quadra completa.

**Es\_3** Ripetere i punti precedenti per l'onda triangolare con periodo T<sub>0</sub>=2s,  $\tau$  =1s, dt=0.01s tempo di osservazione T tra -3 e 3s.

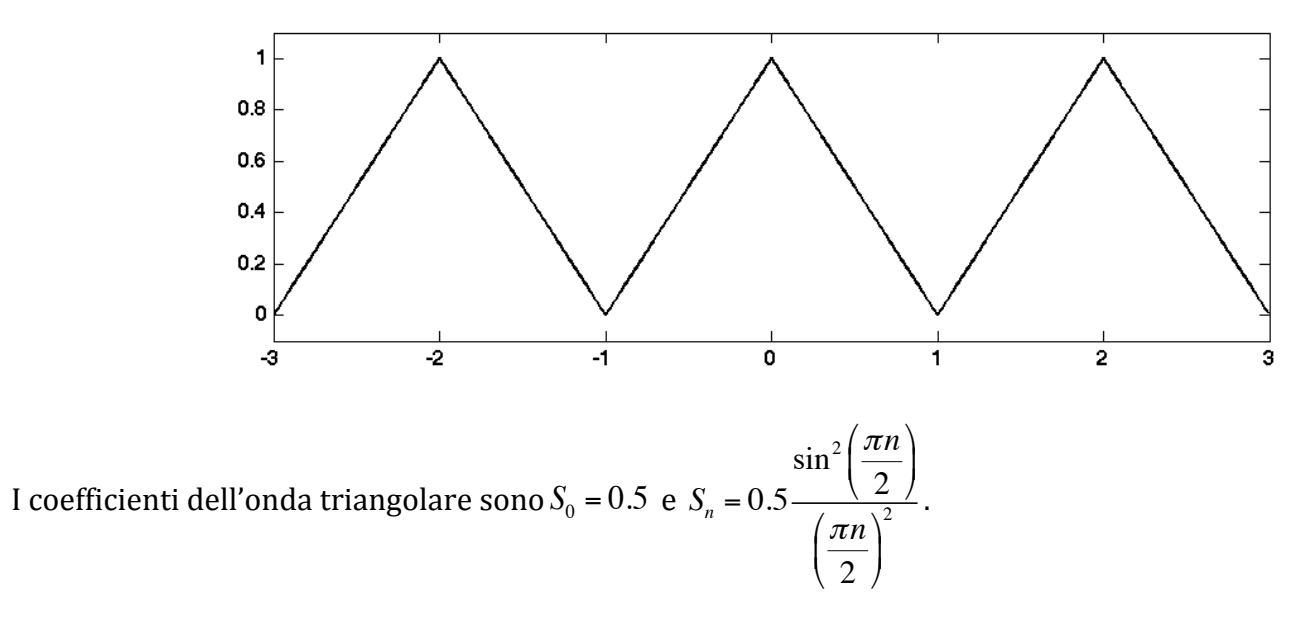

L'onda triangolare si genera utilizzando il comando sawtooth() in questo modo  $s=0.5+0.5*$ sawtooth $(2*pi*(t+T0/2)/T0,0.5)$ ;